نموذج وصف المقرر

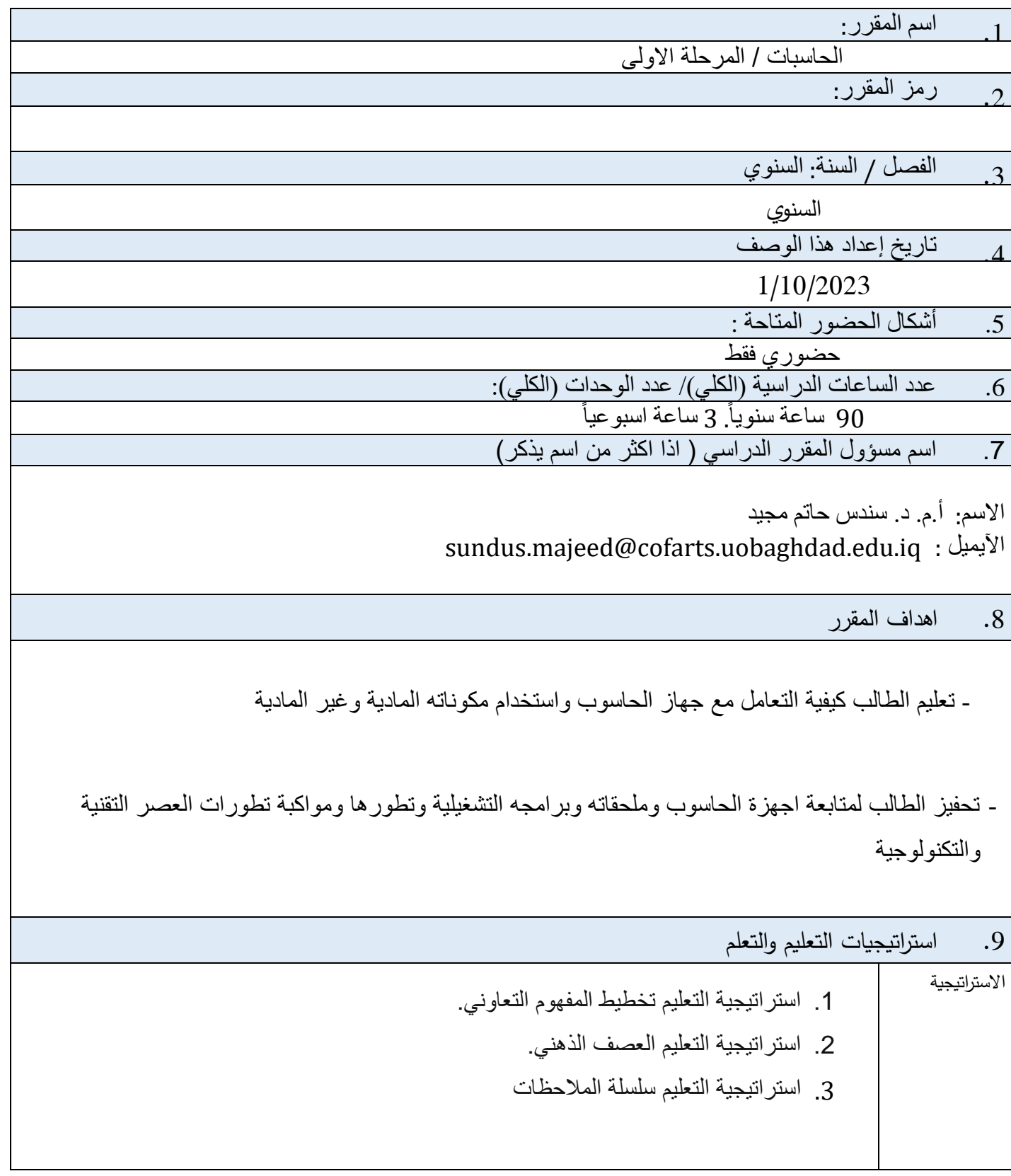

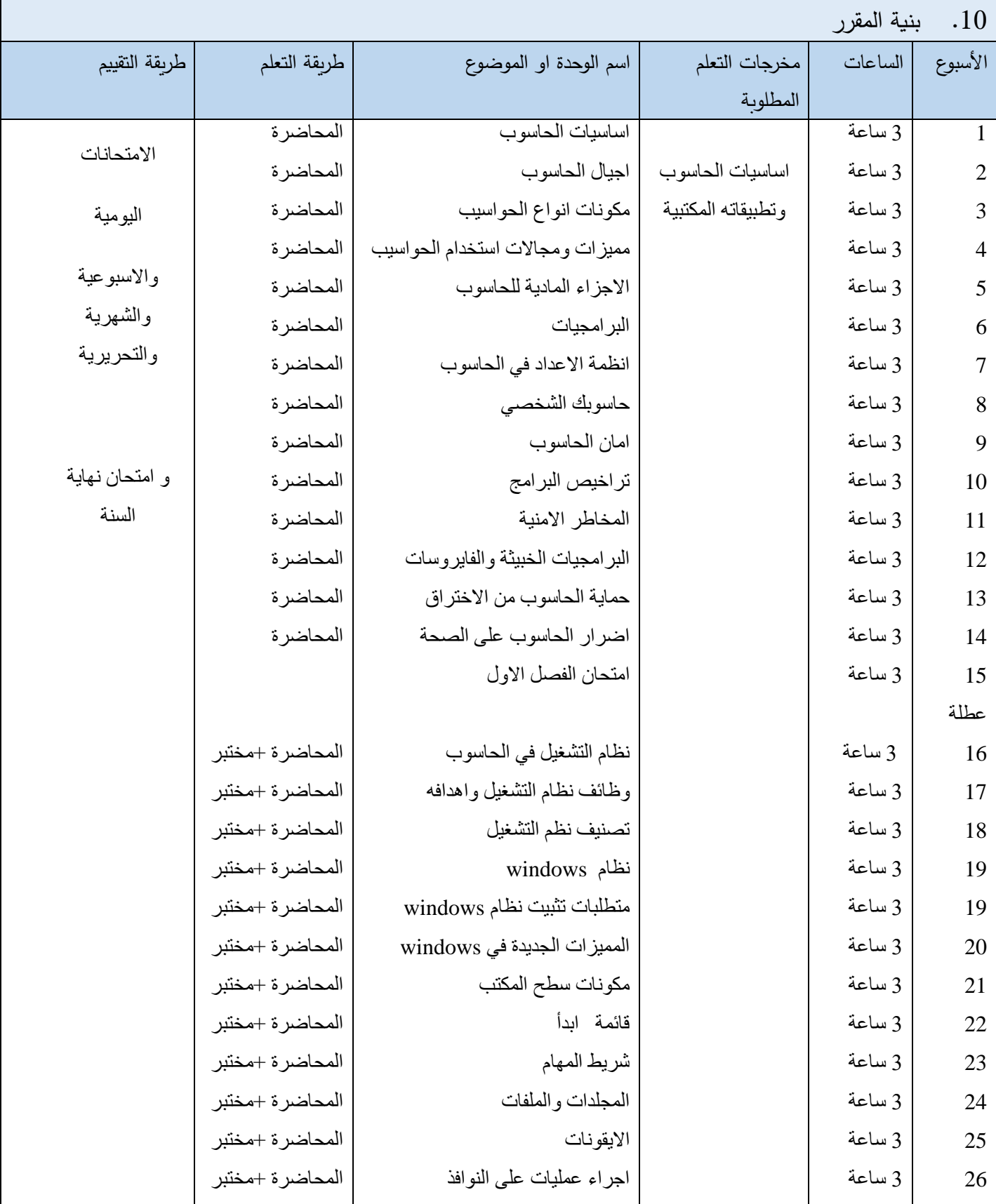

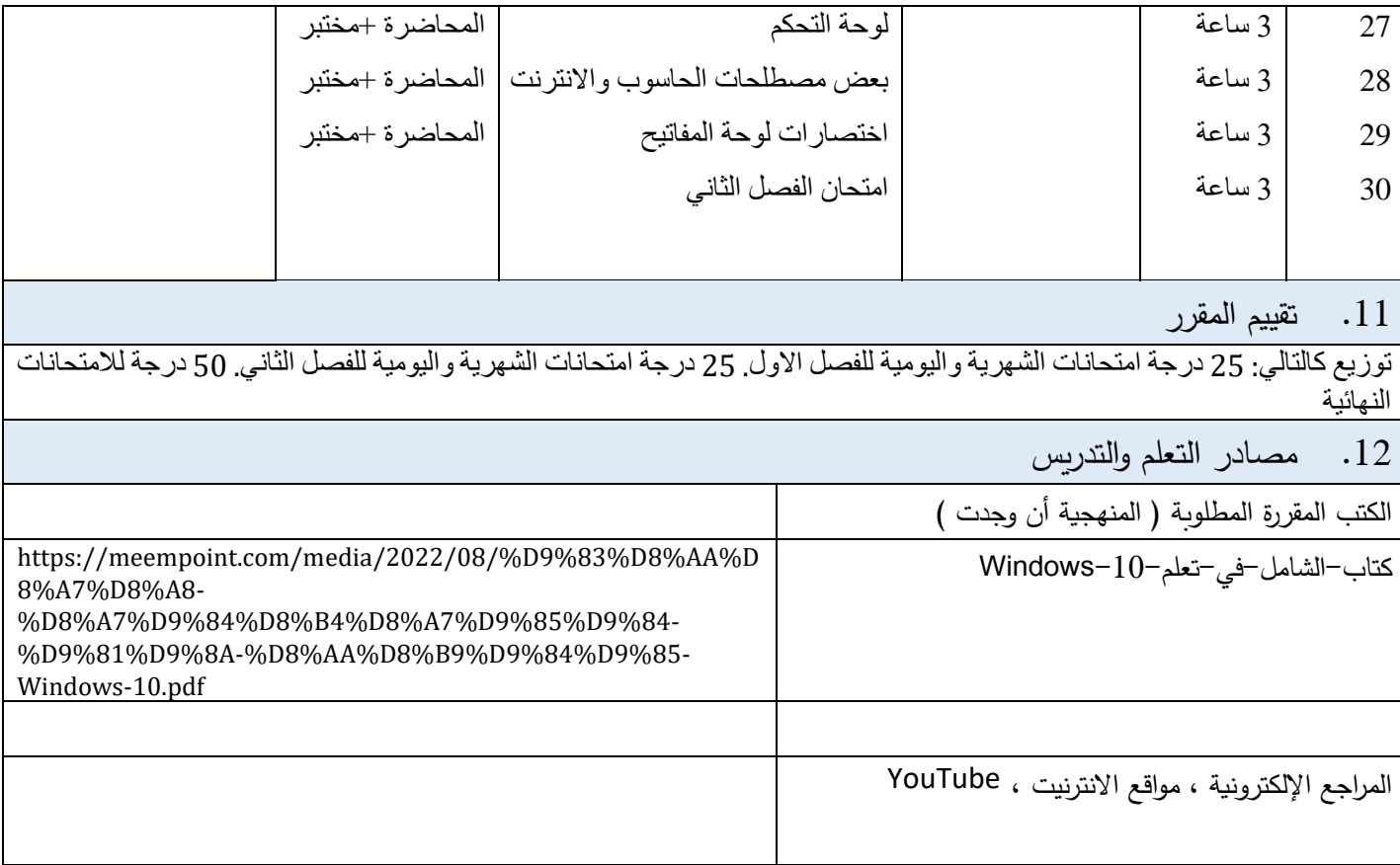